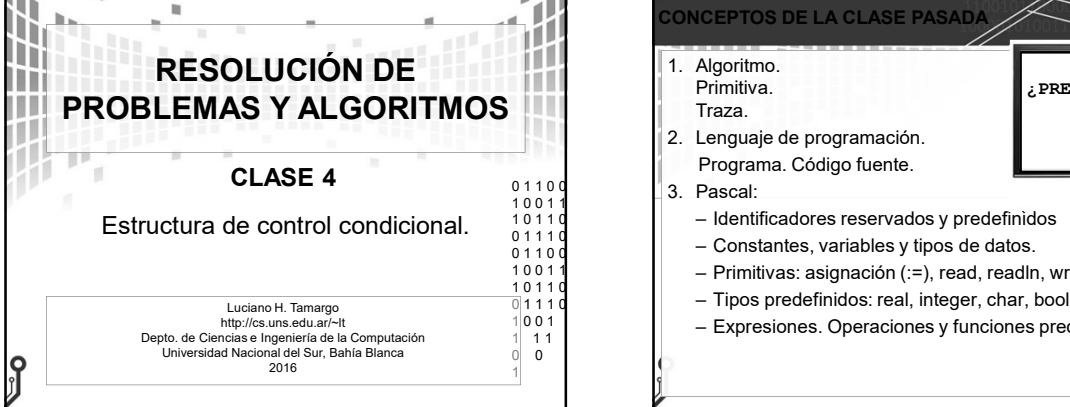

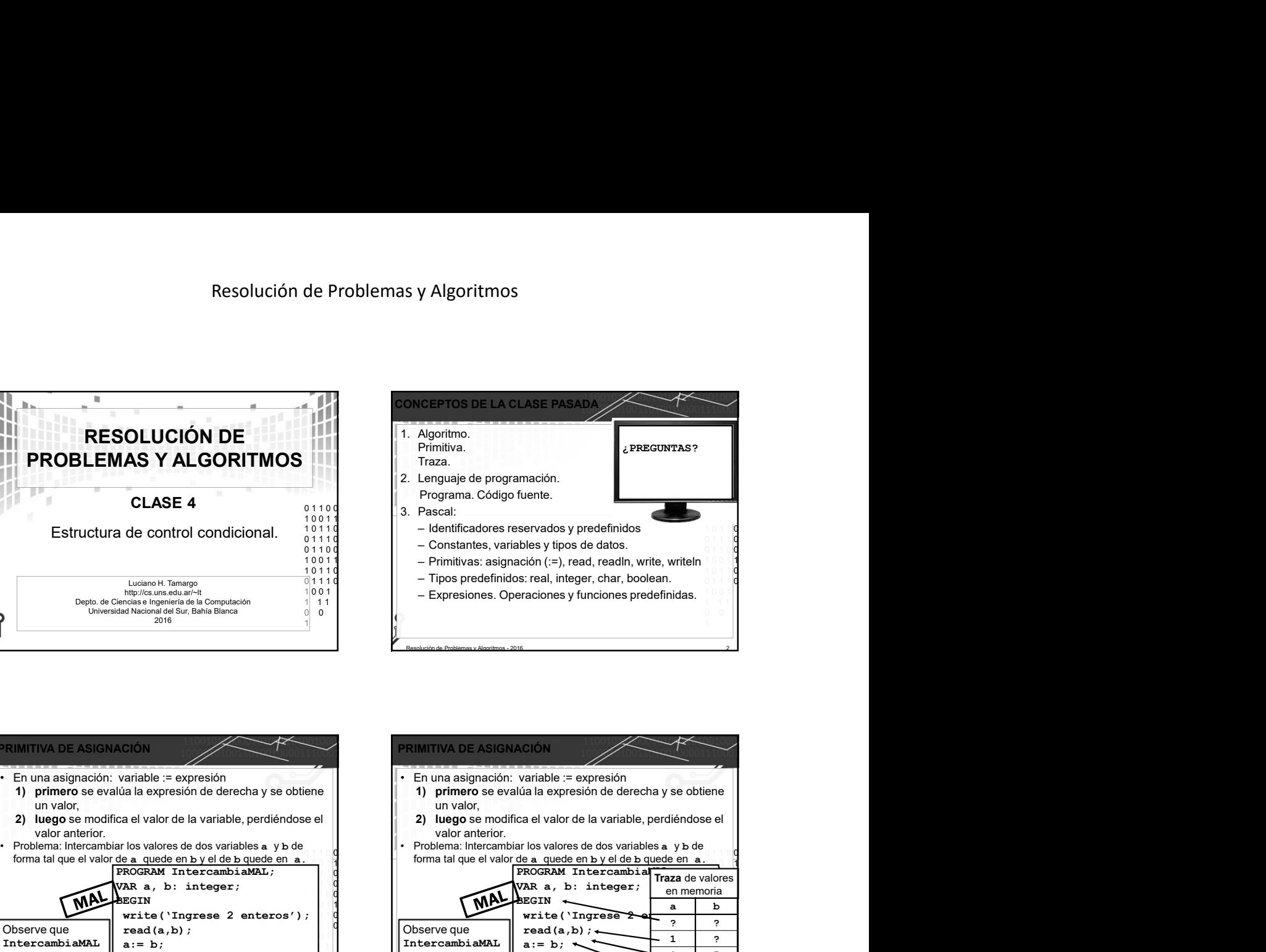

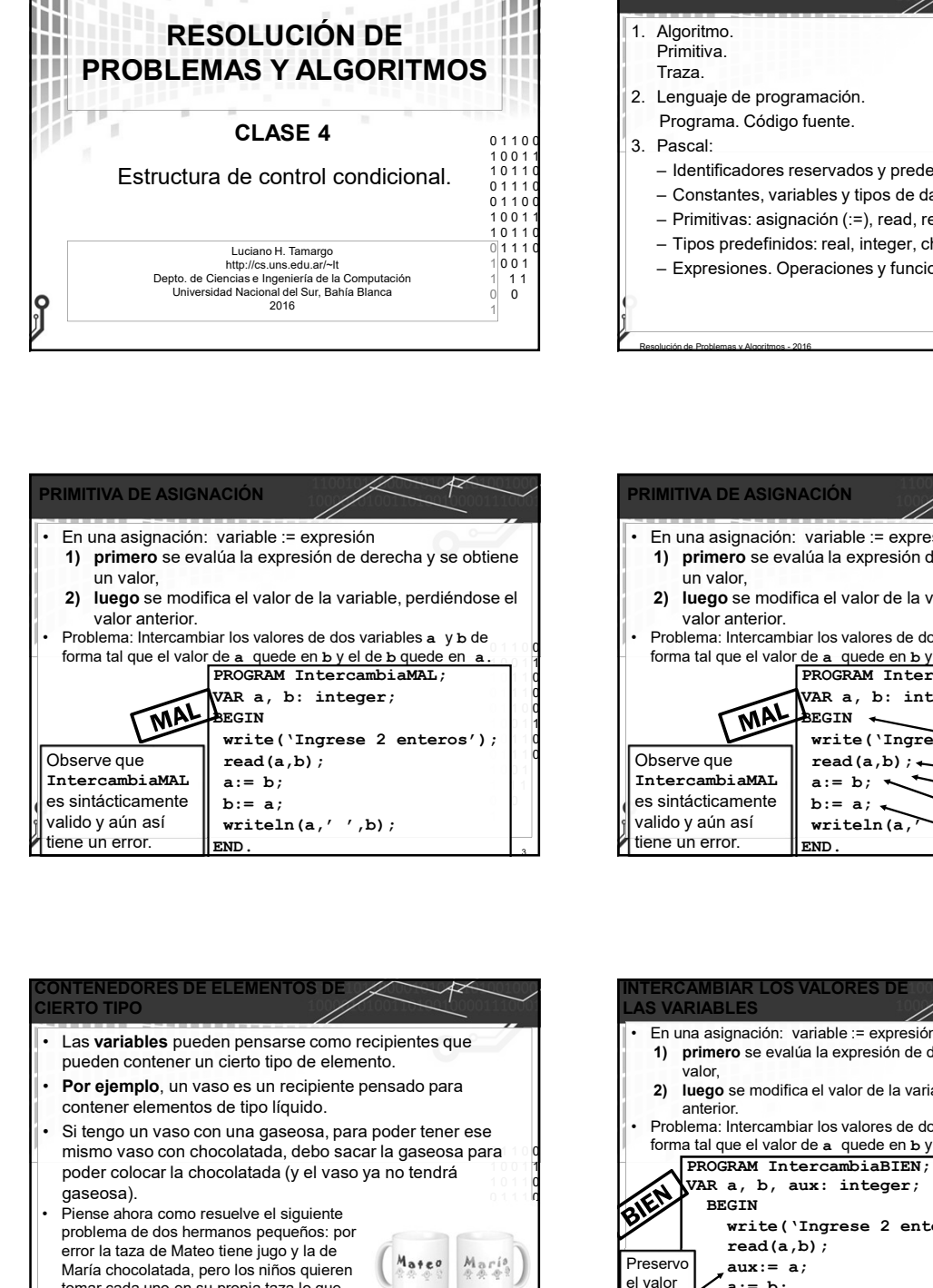

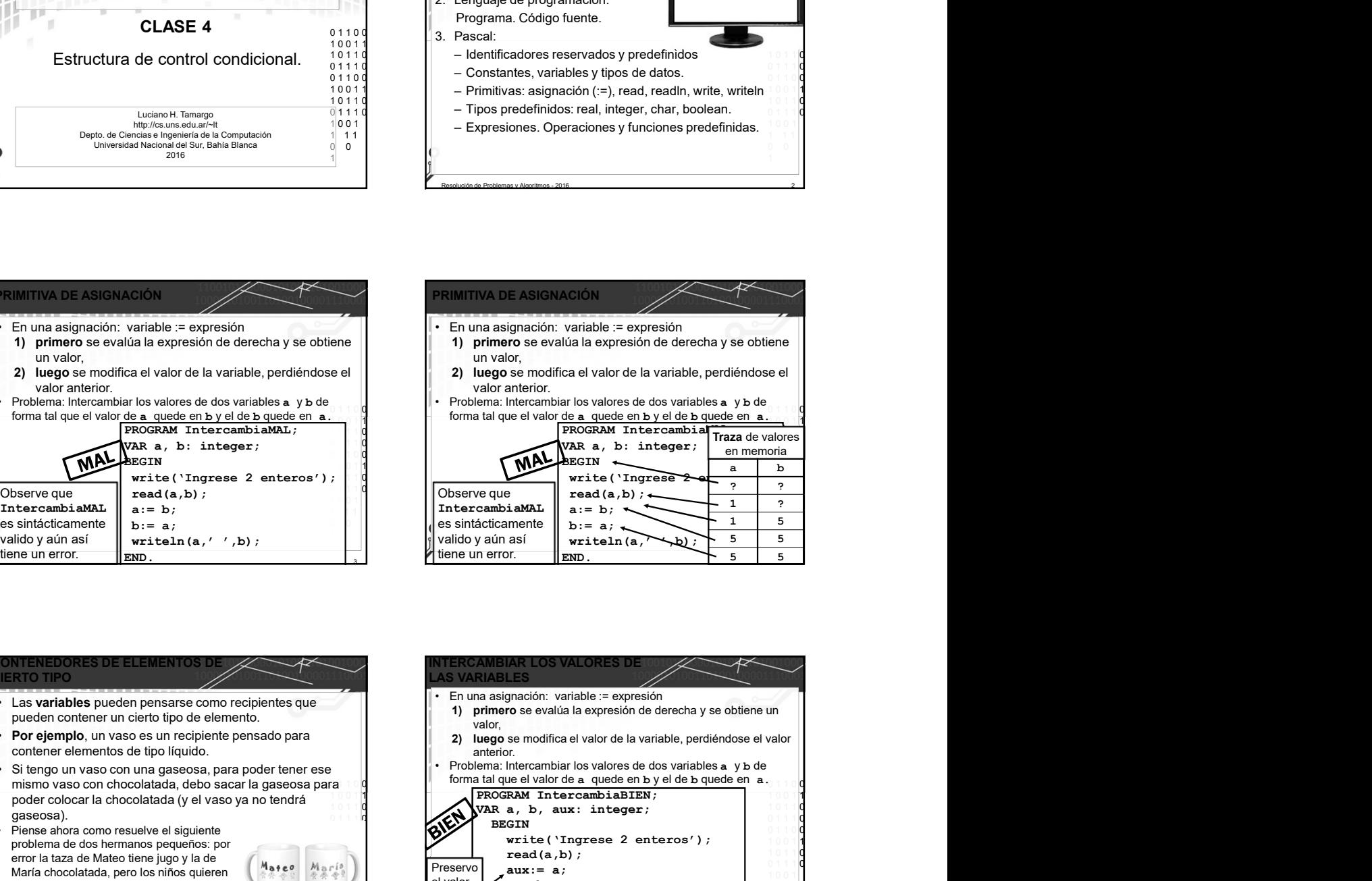

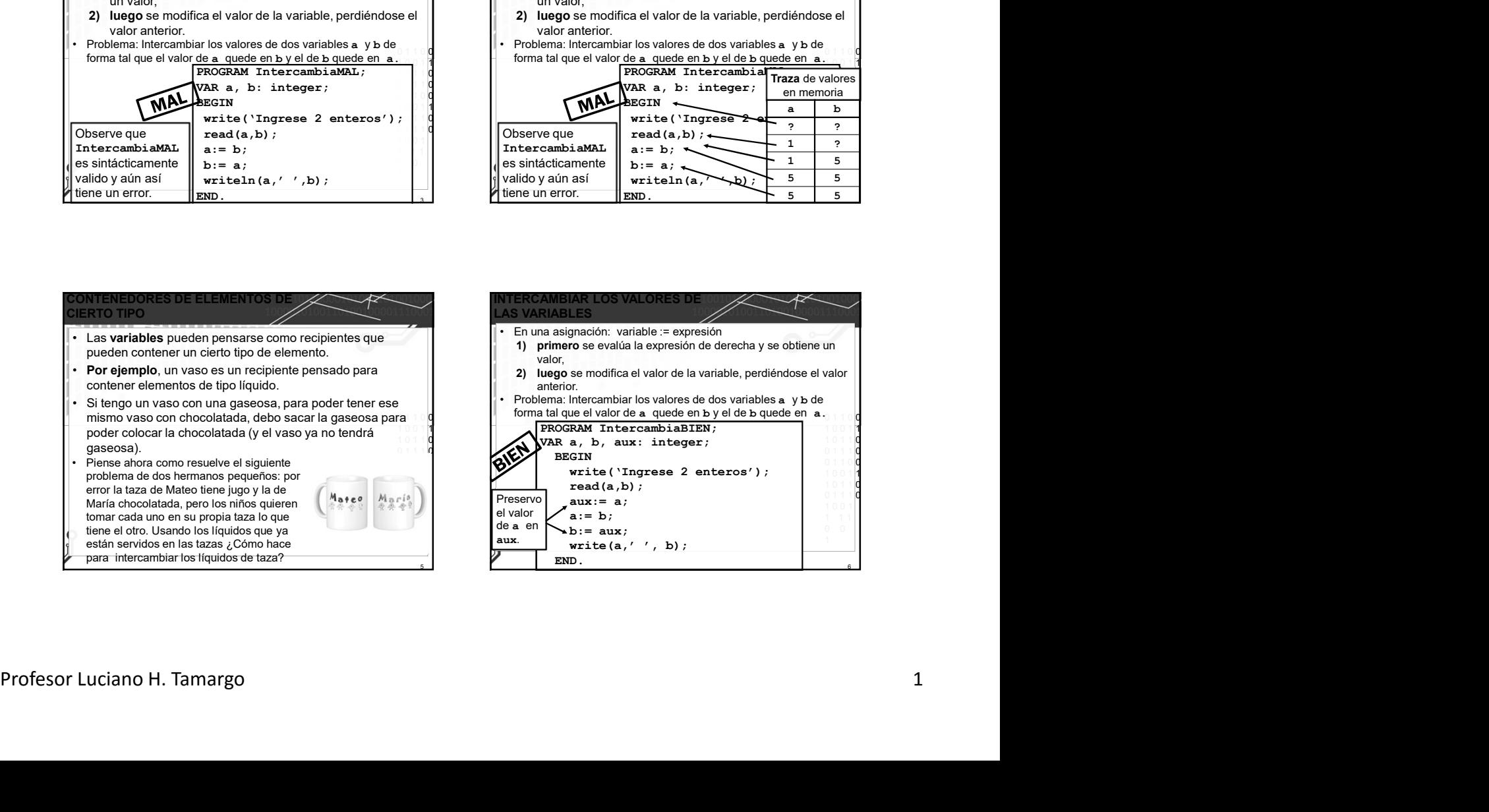

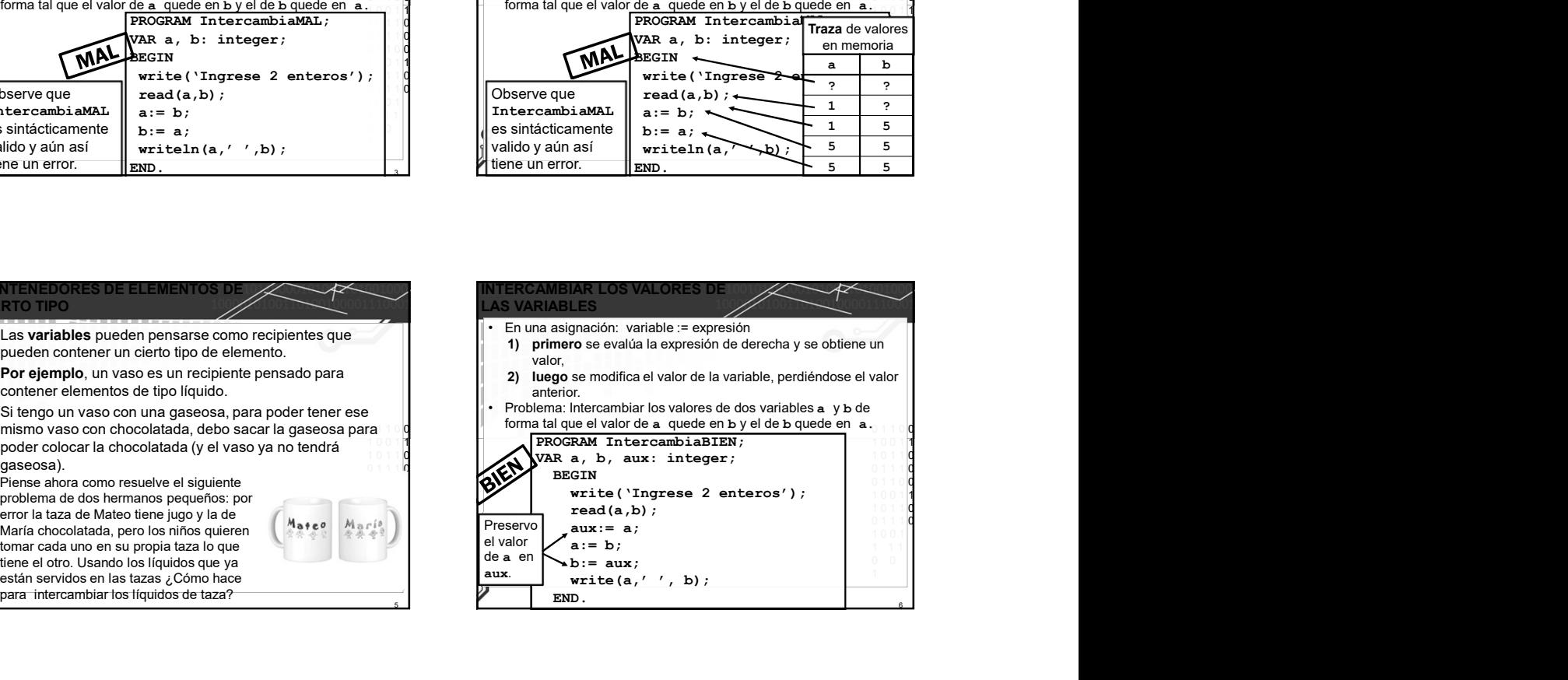

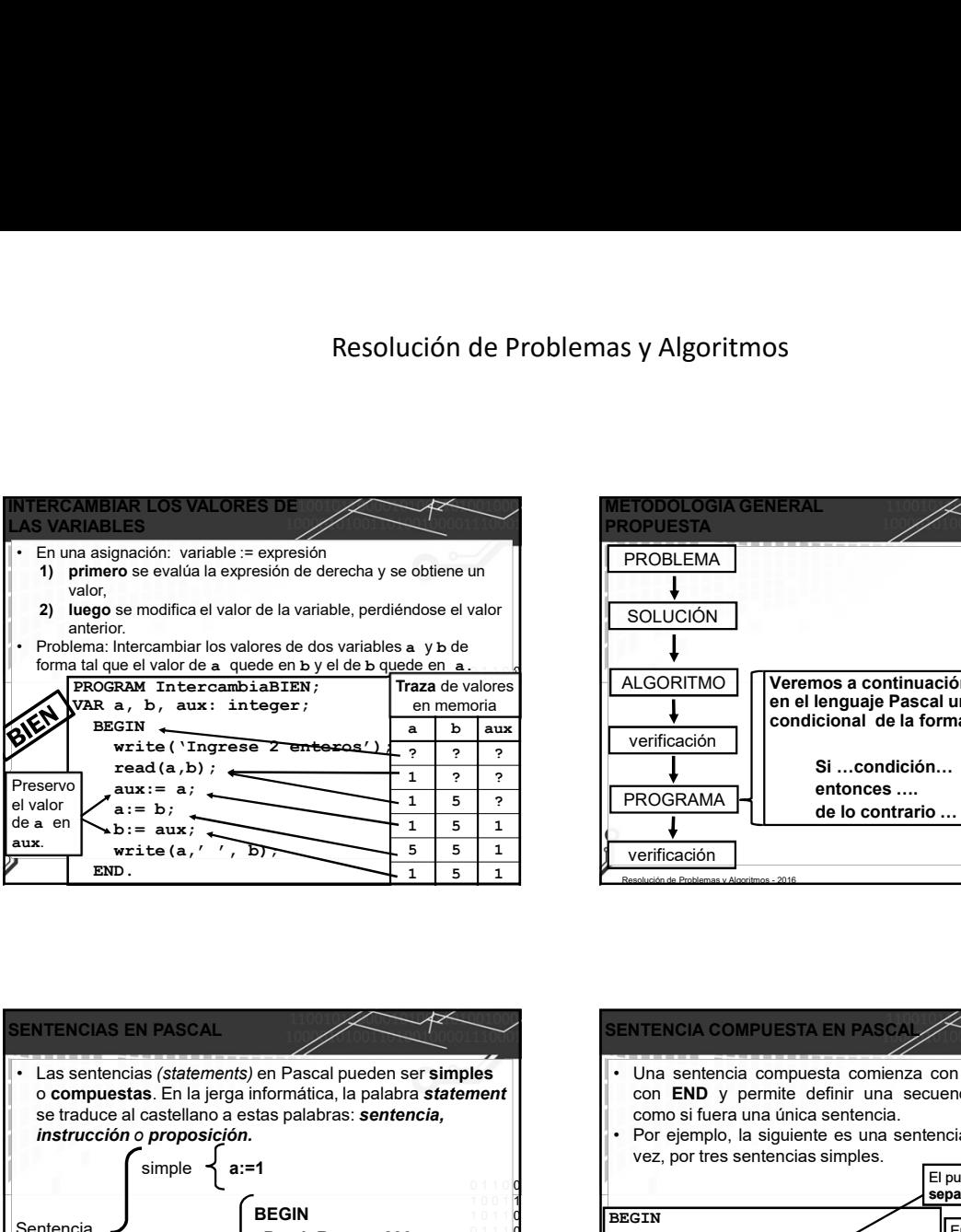

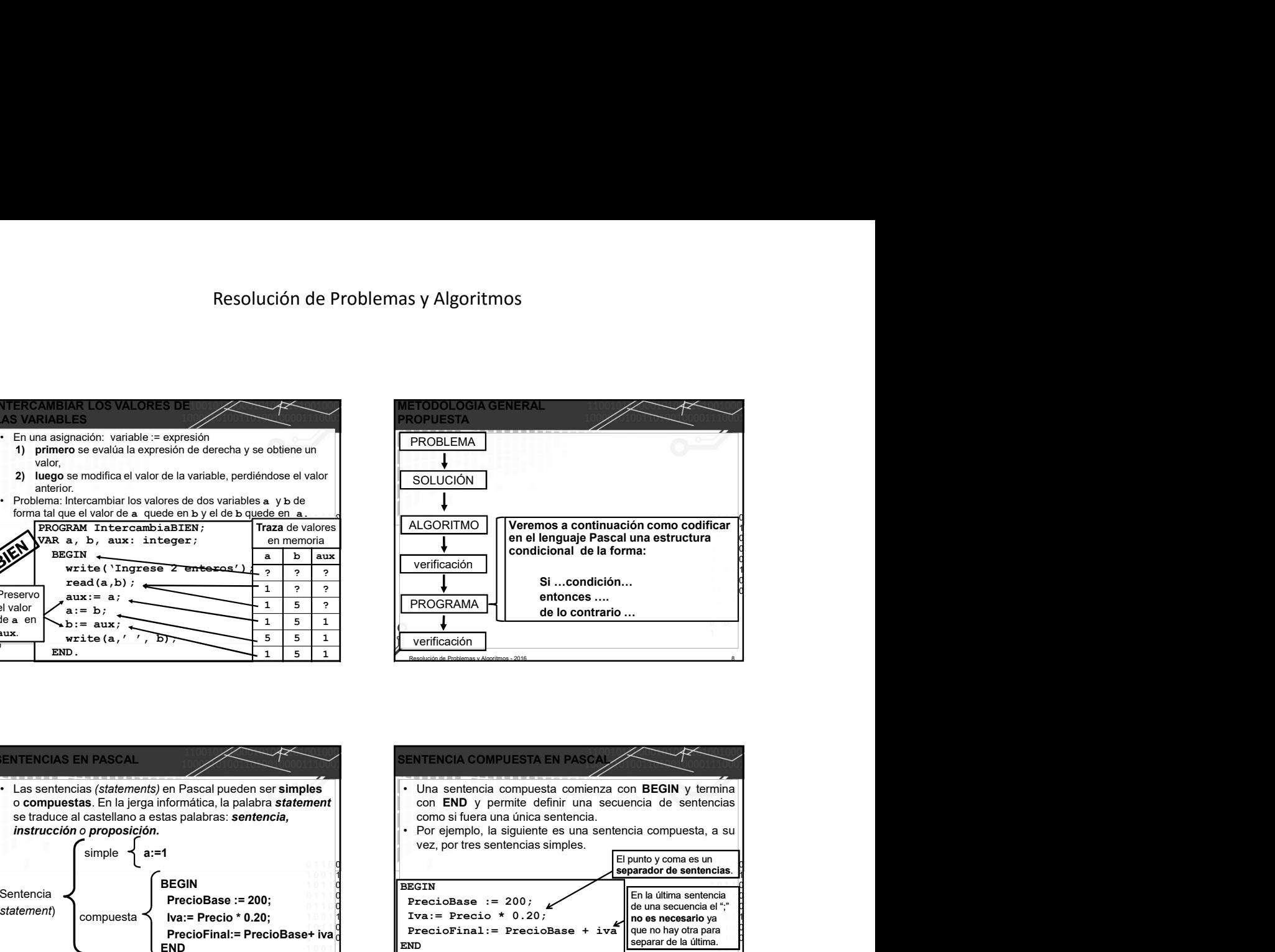

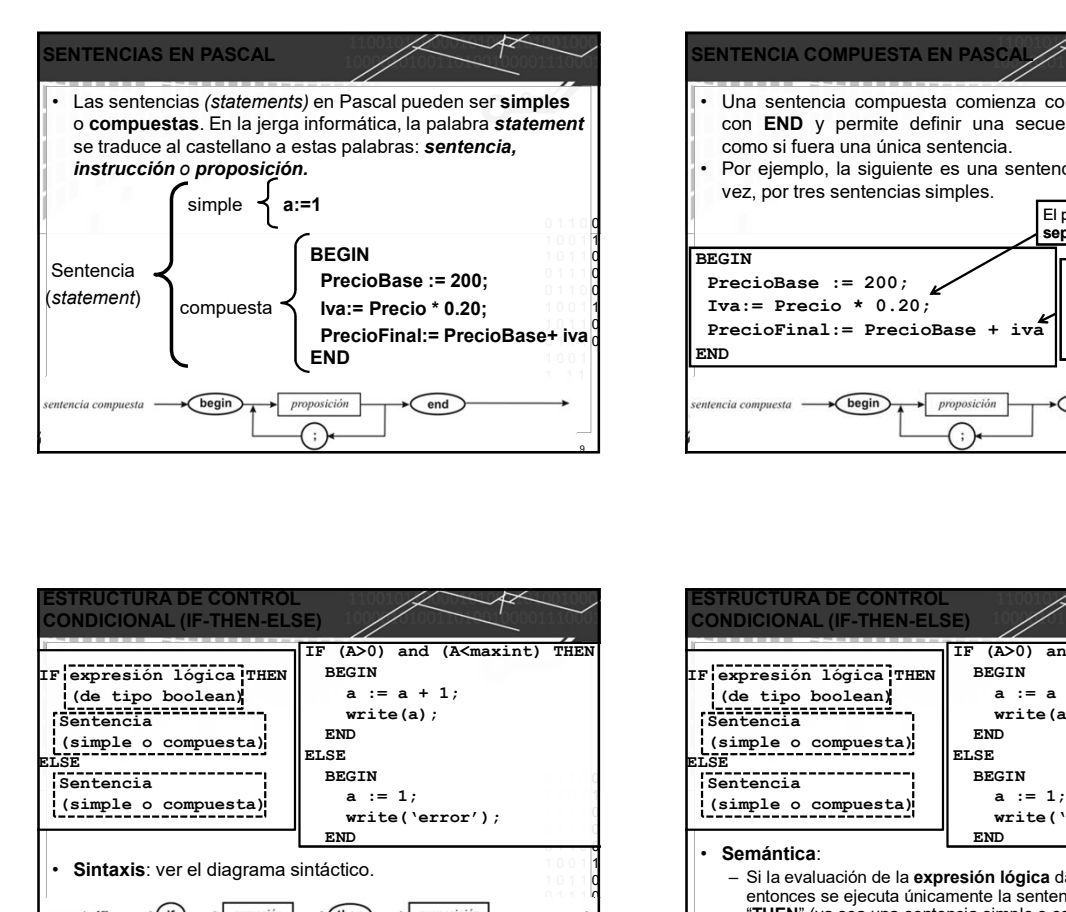

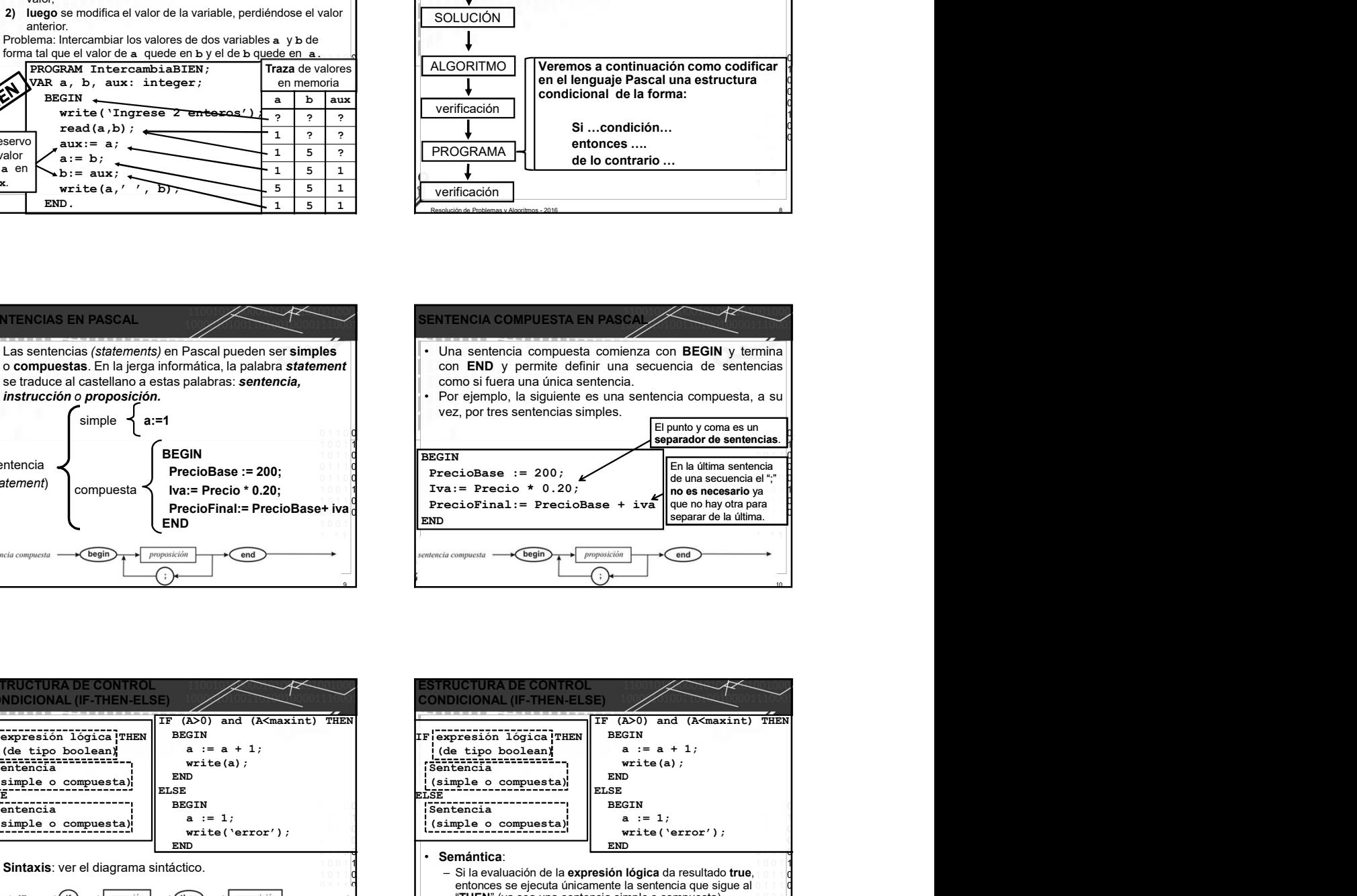

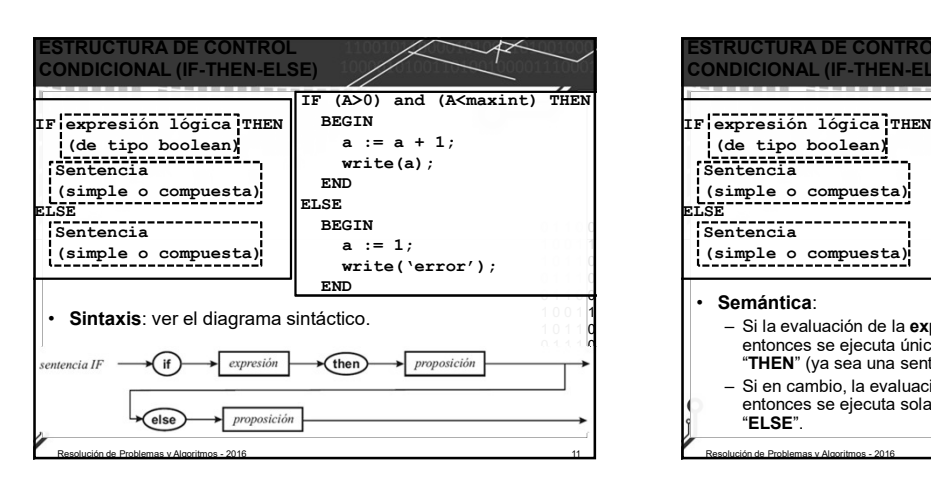

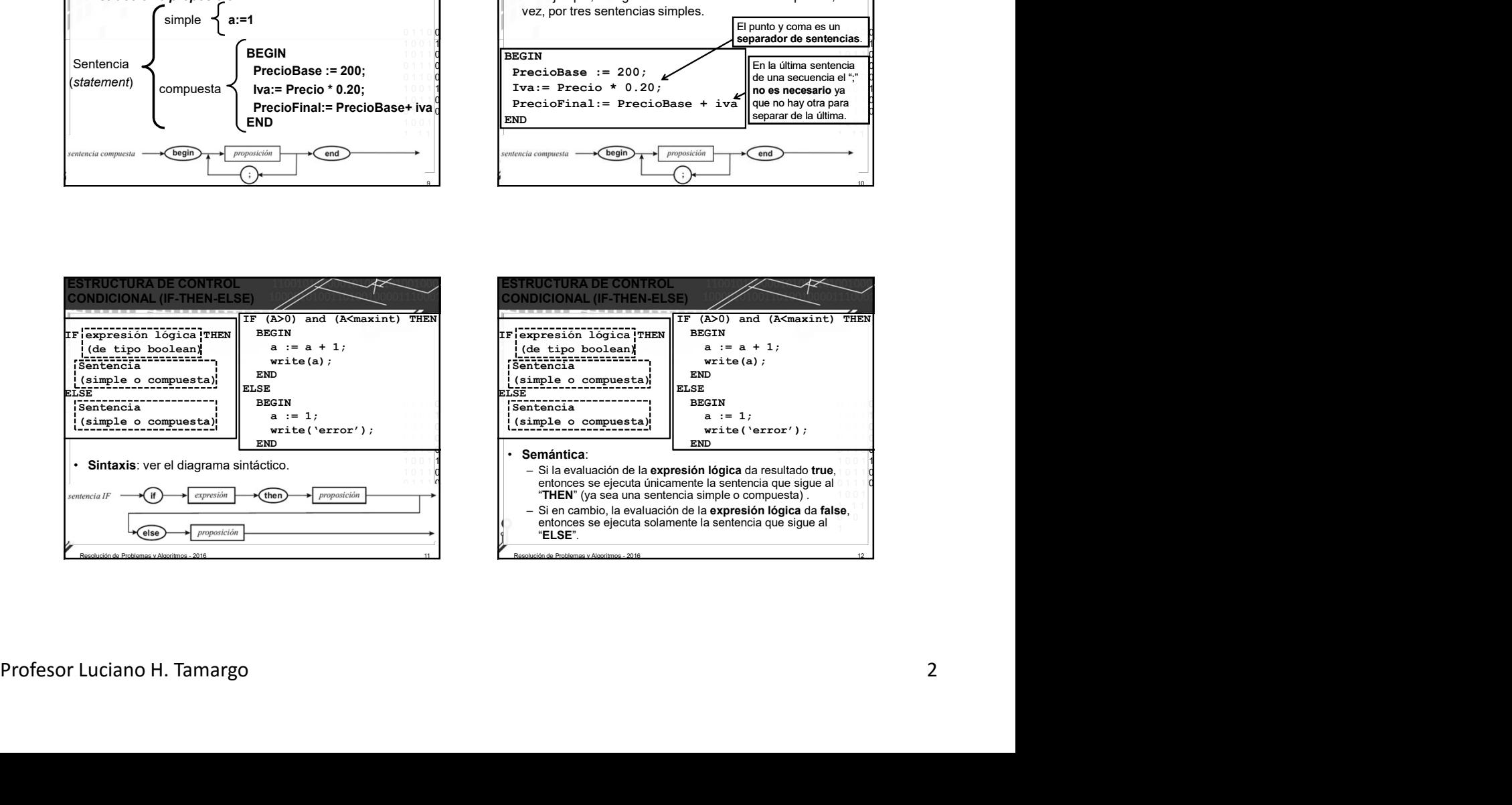

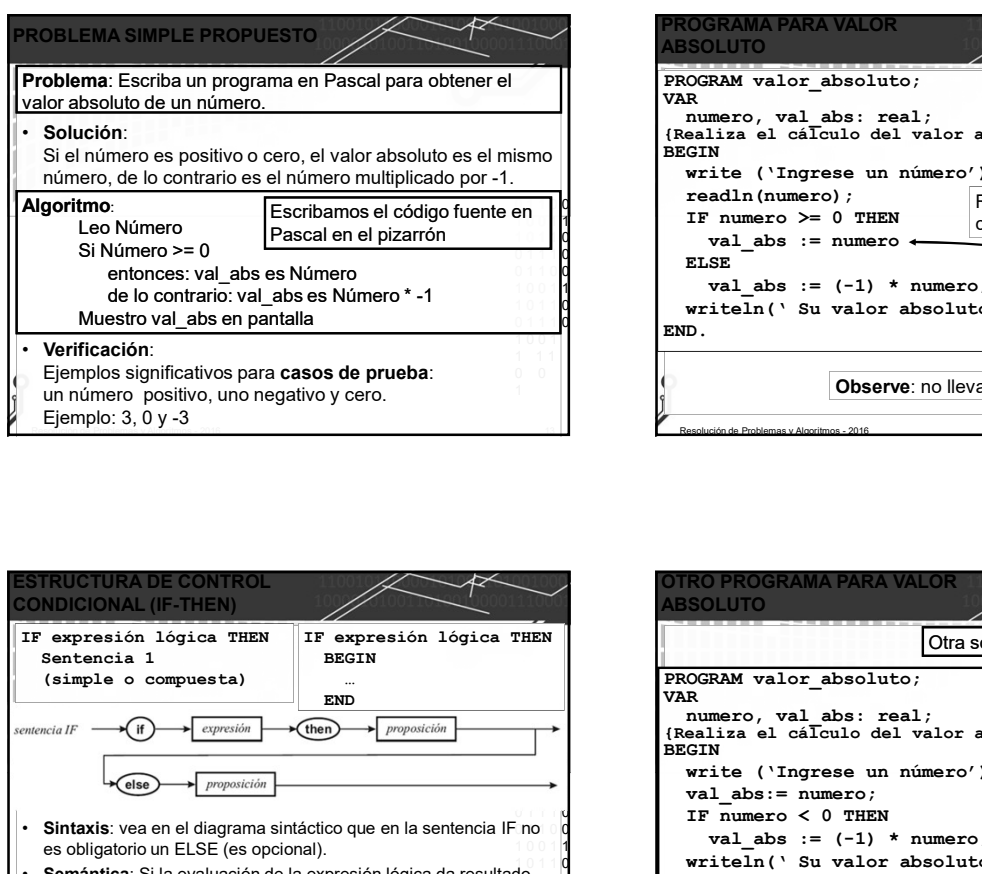

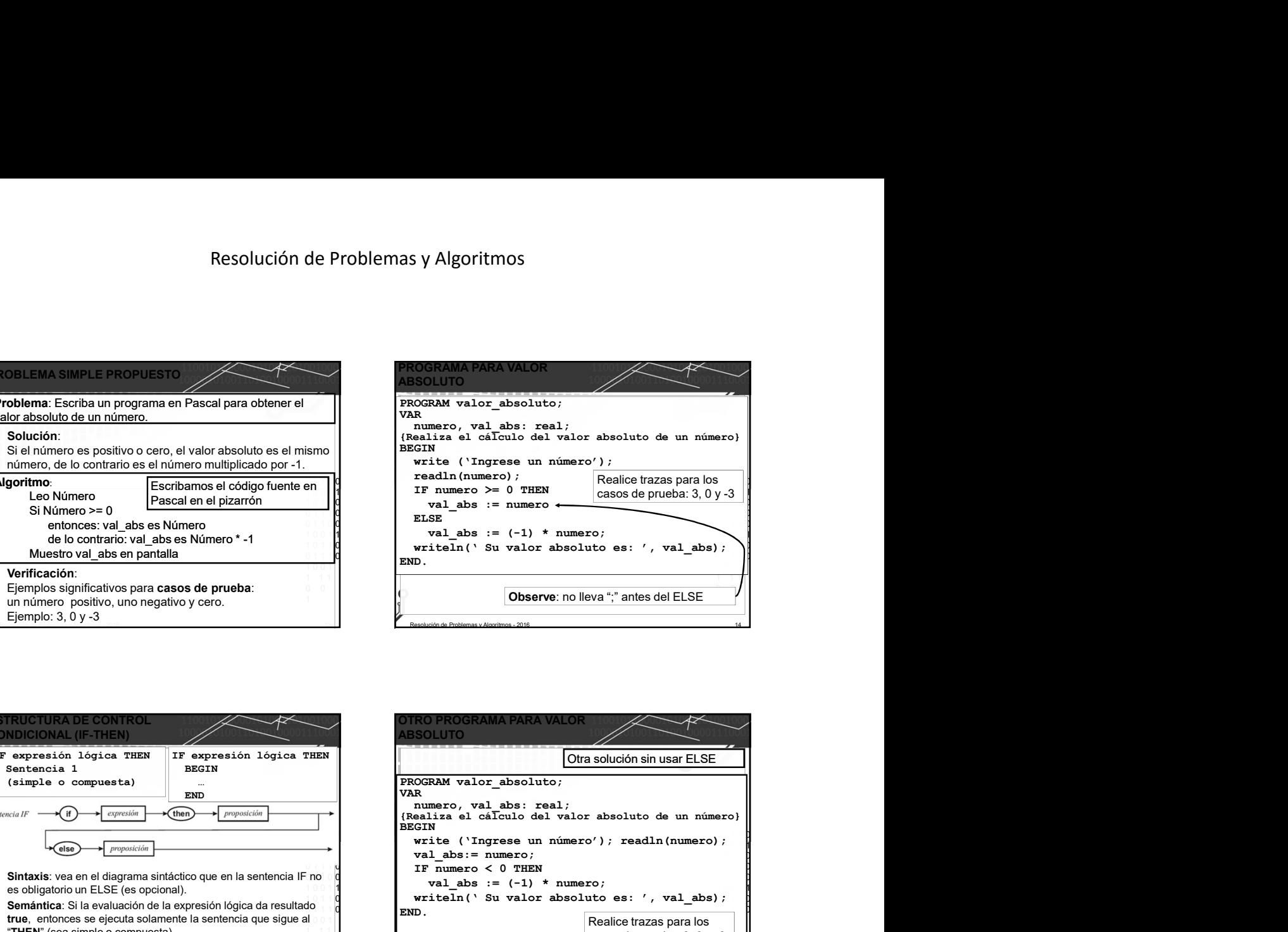

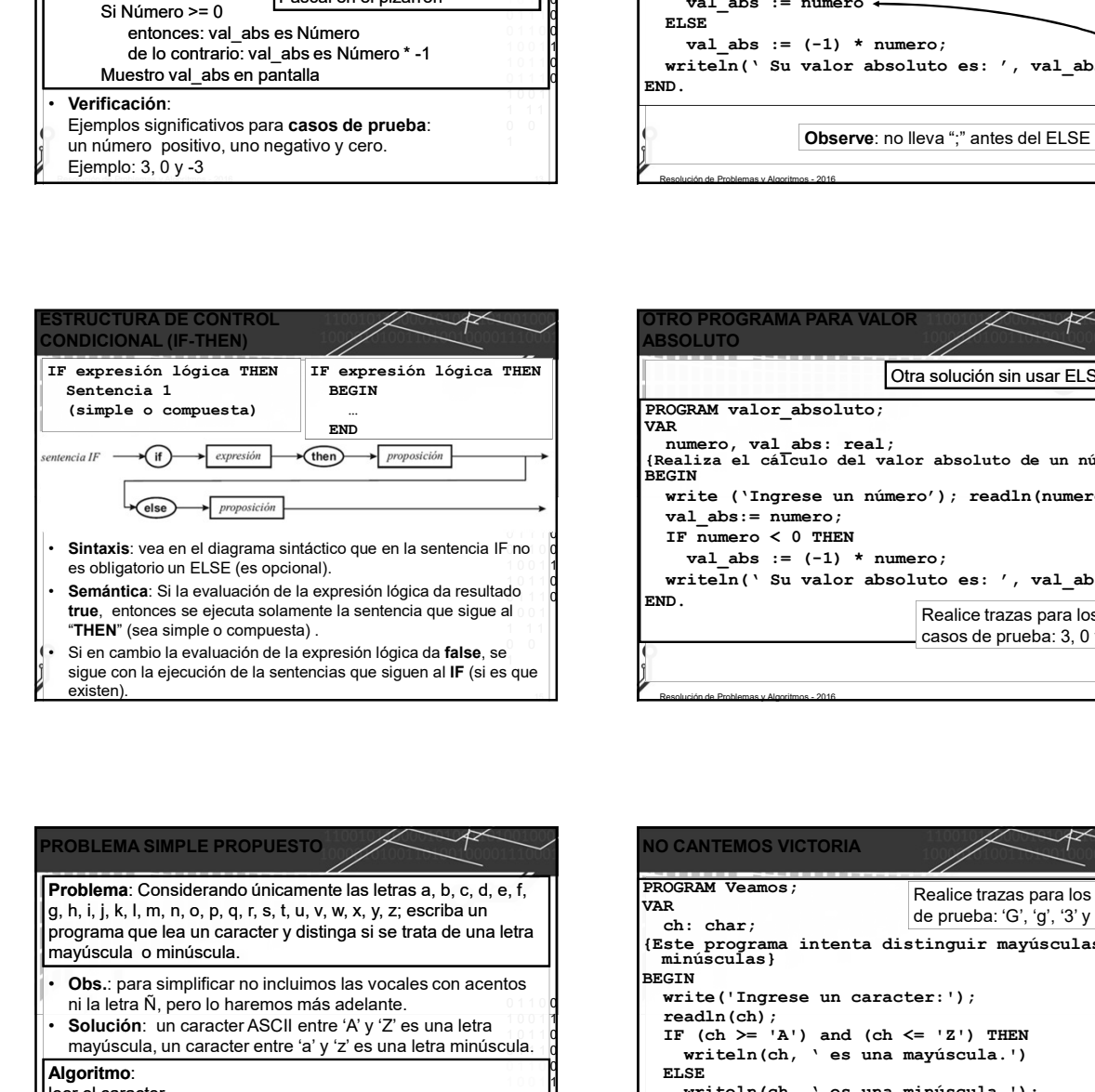

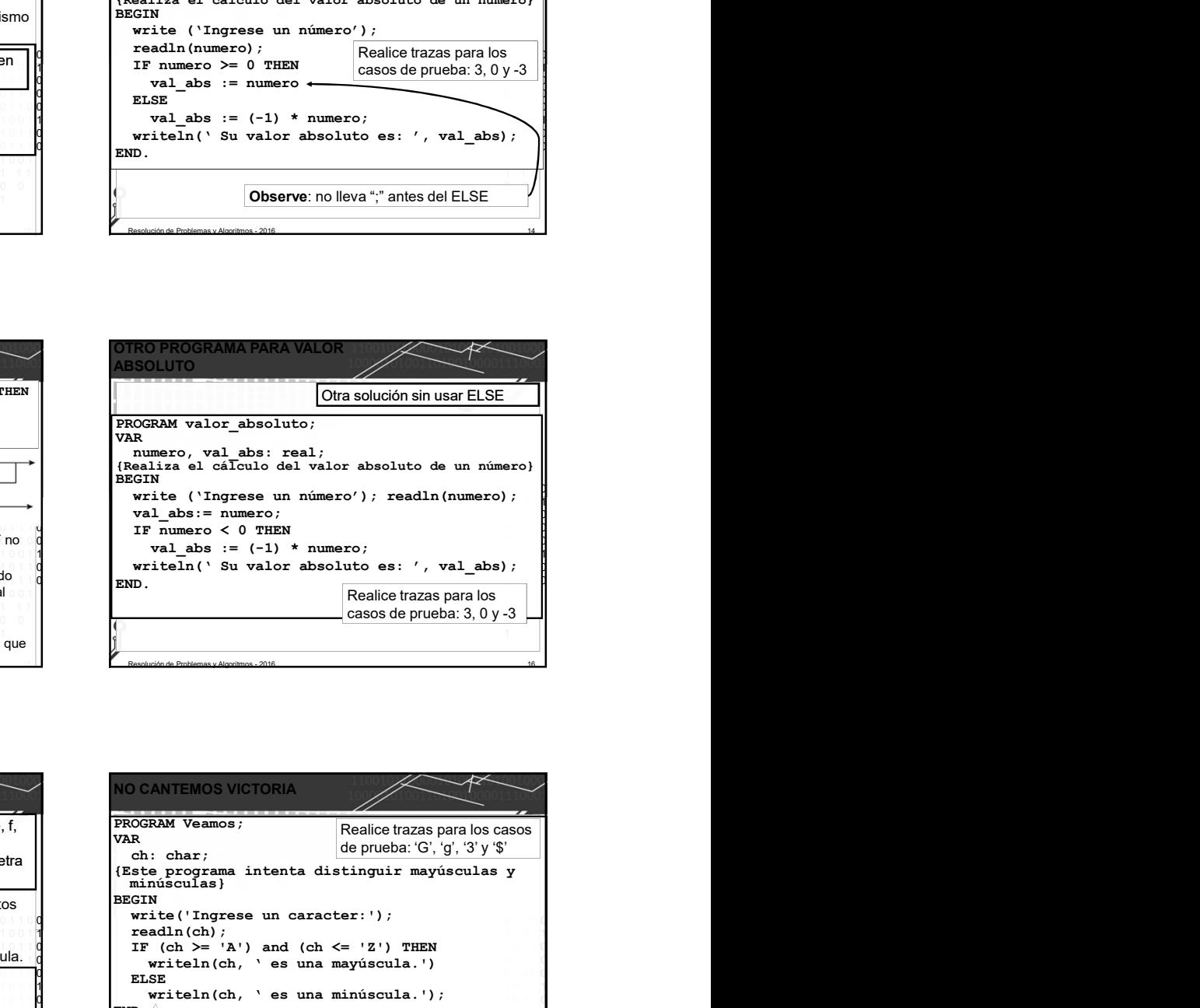

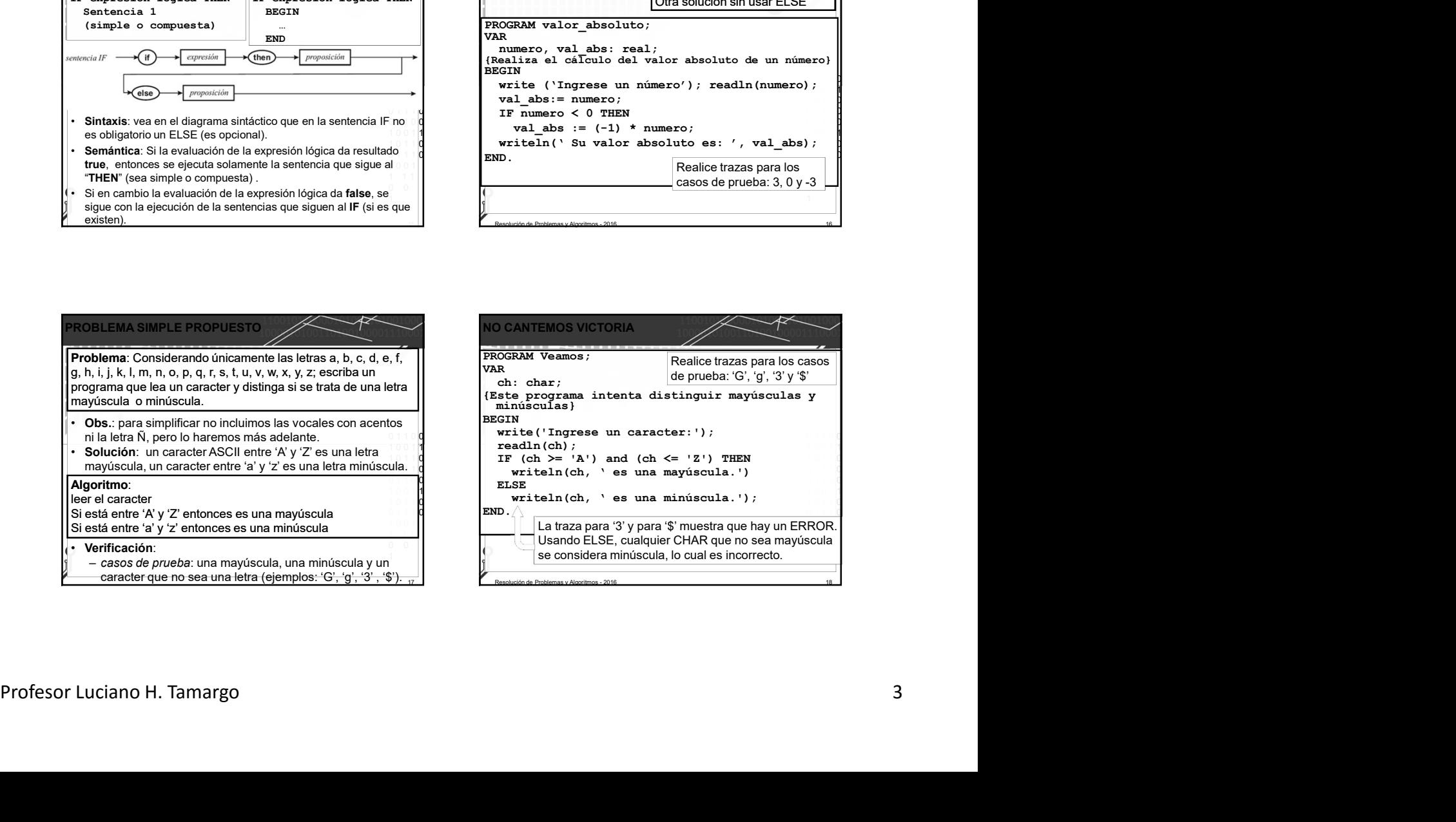

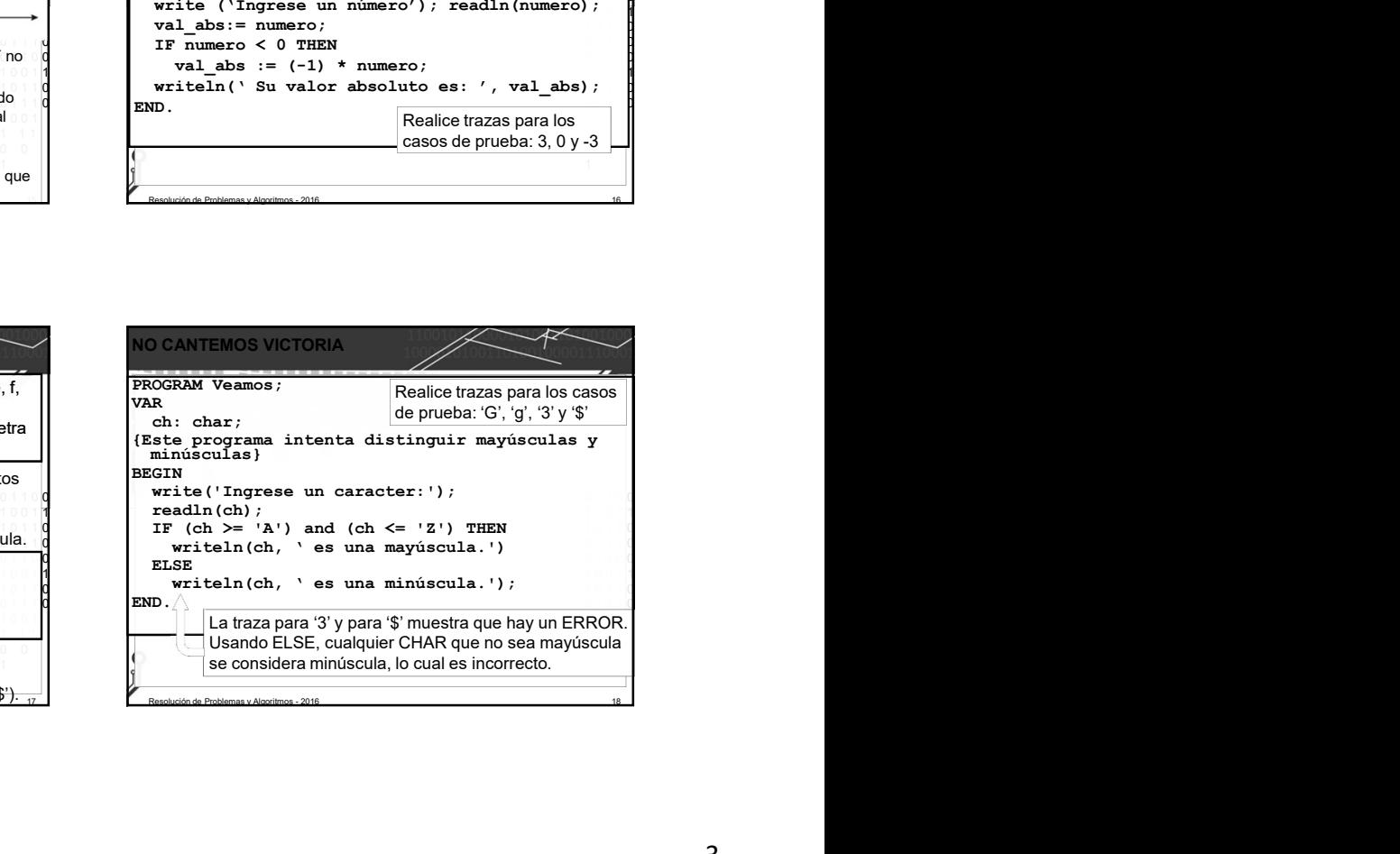

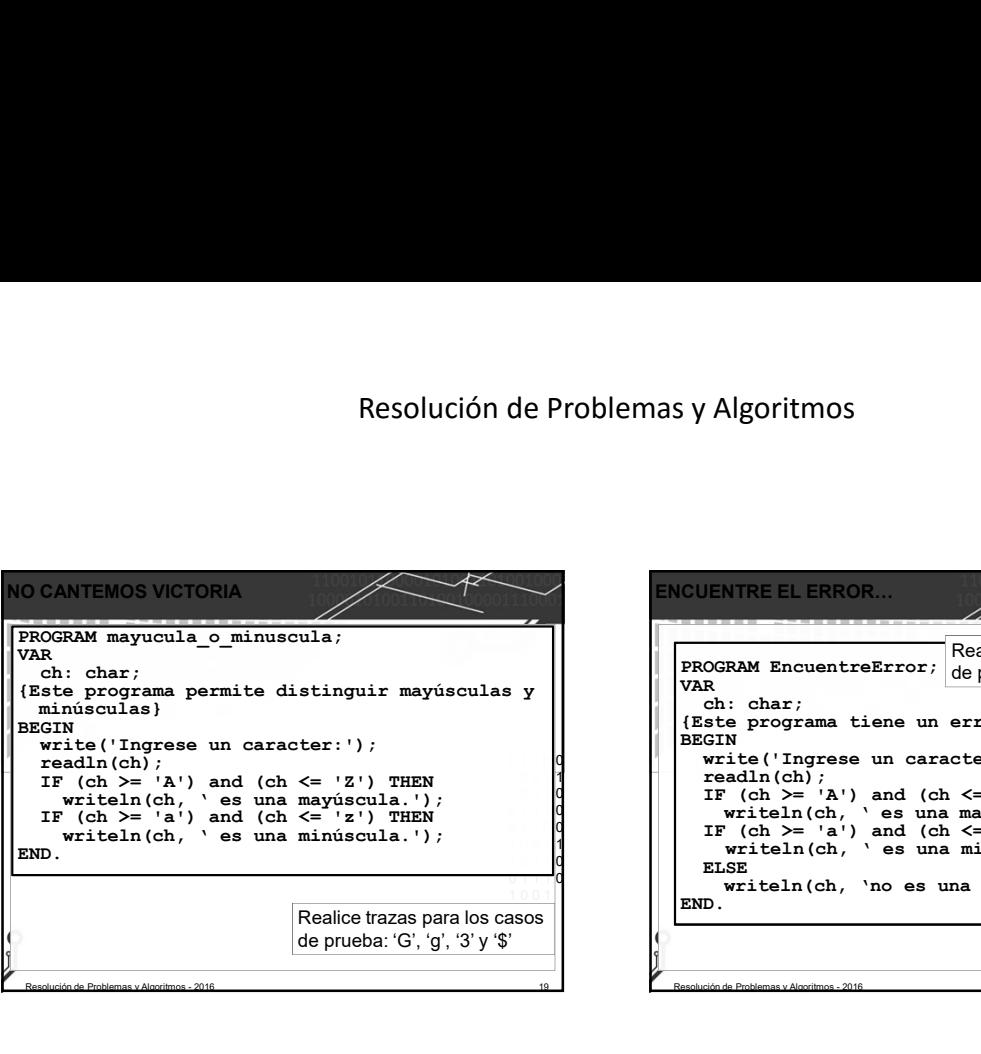

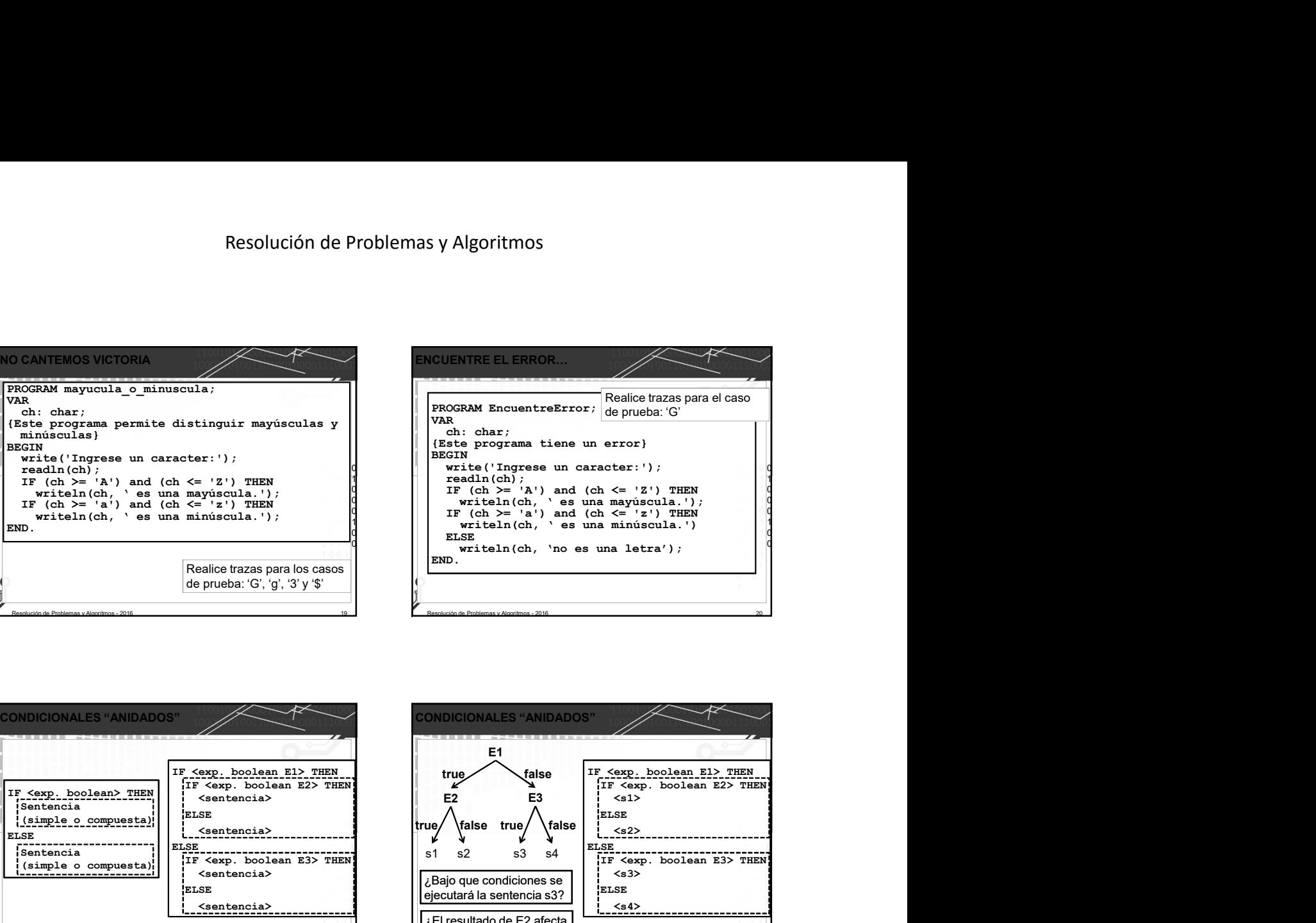

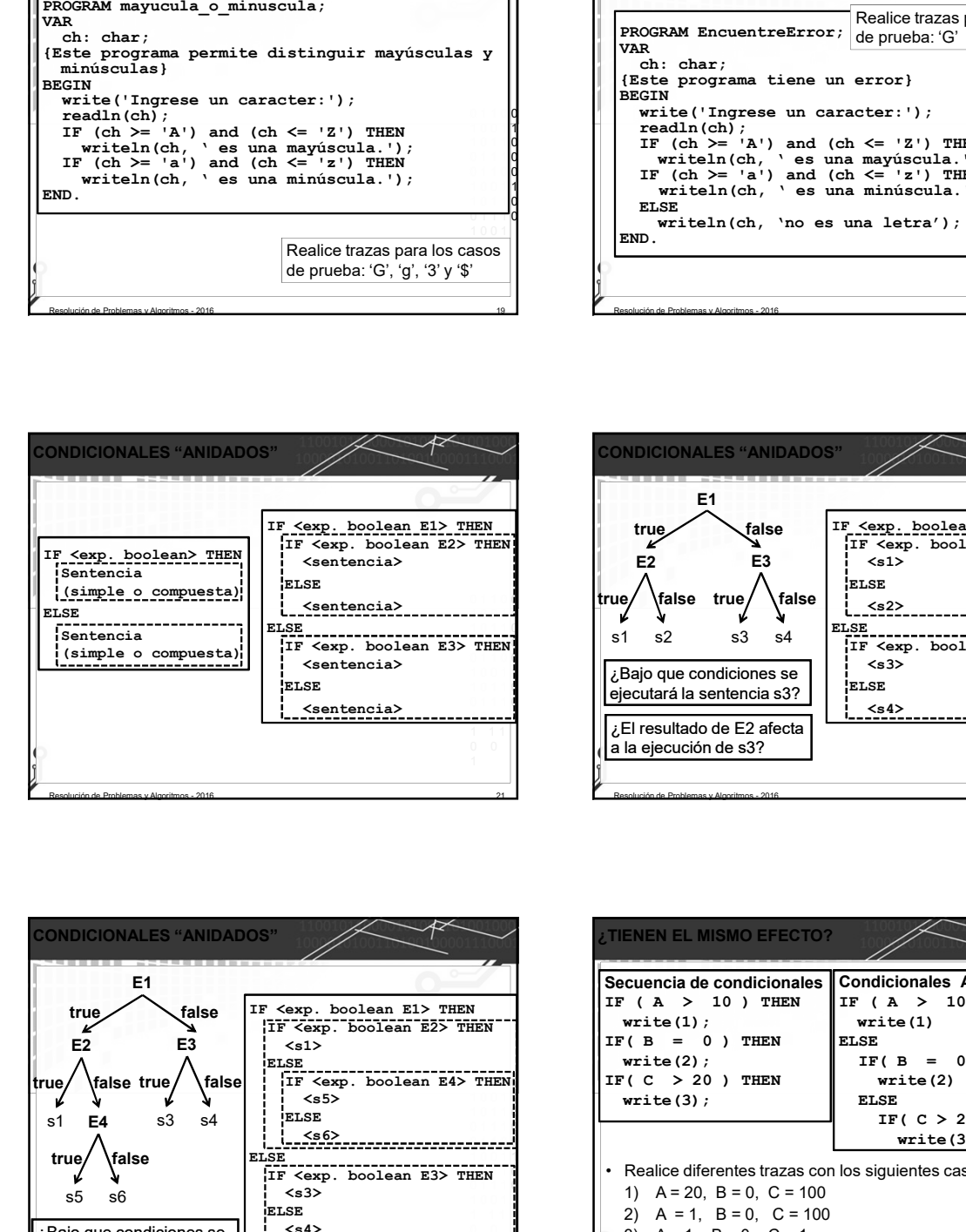

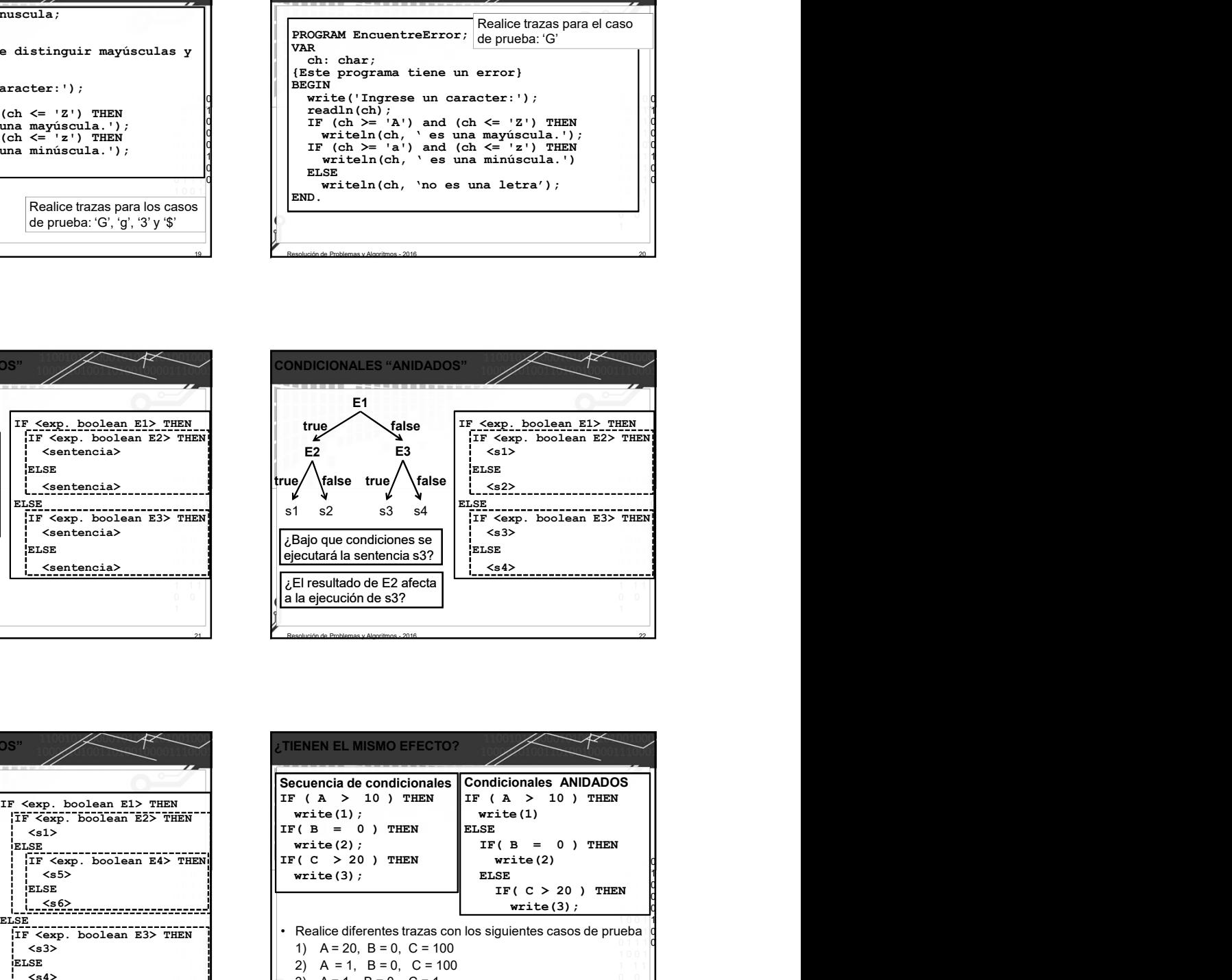

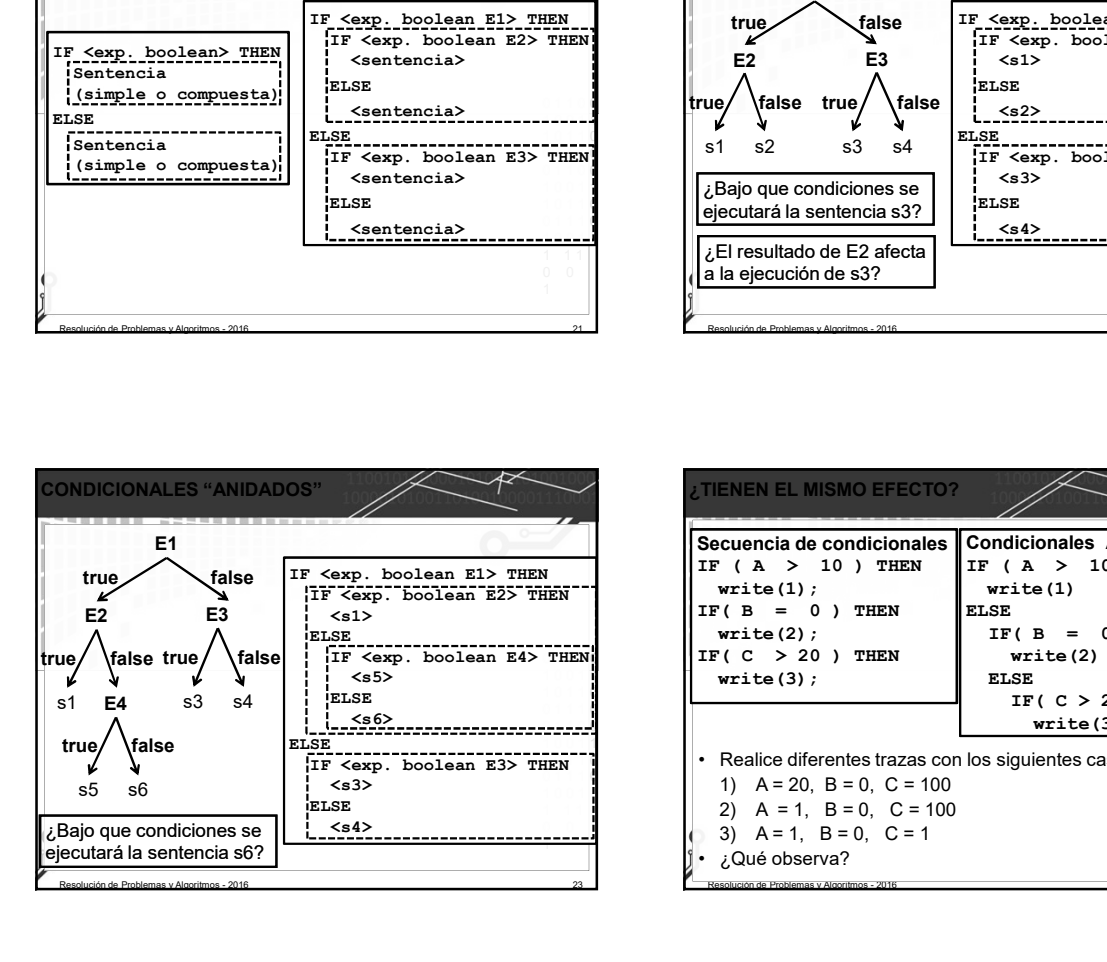

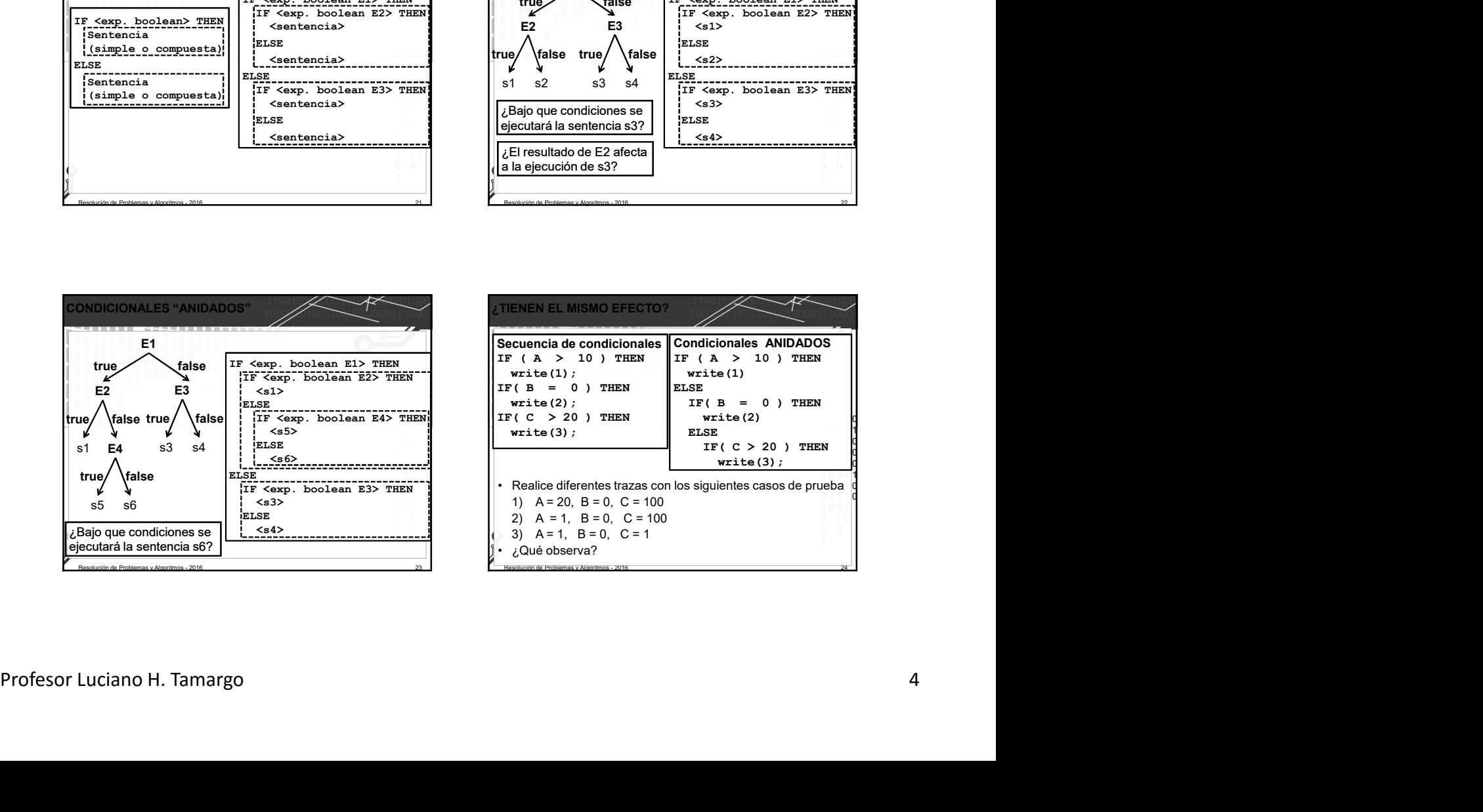

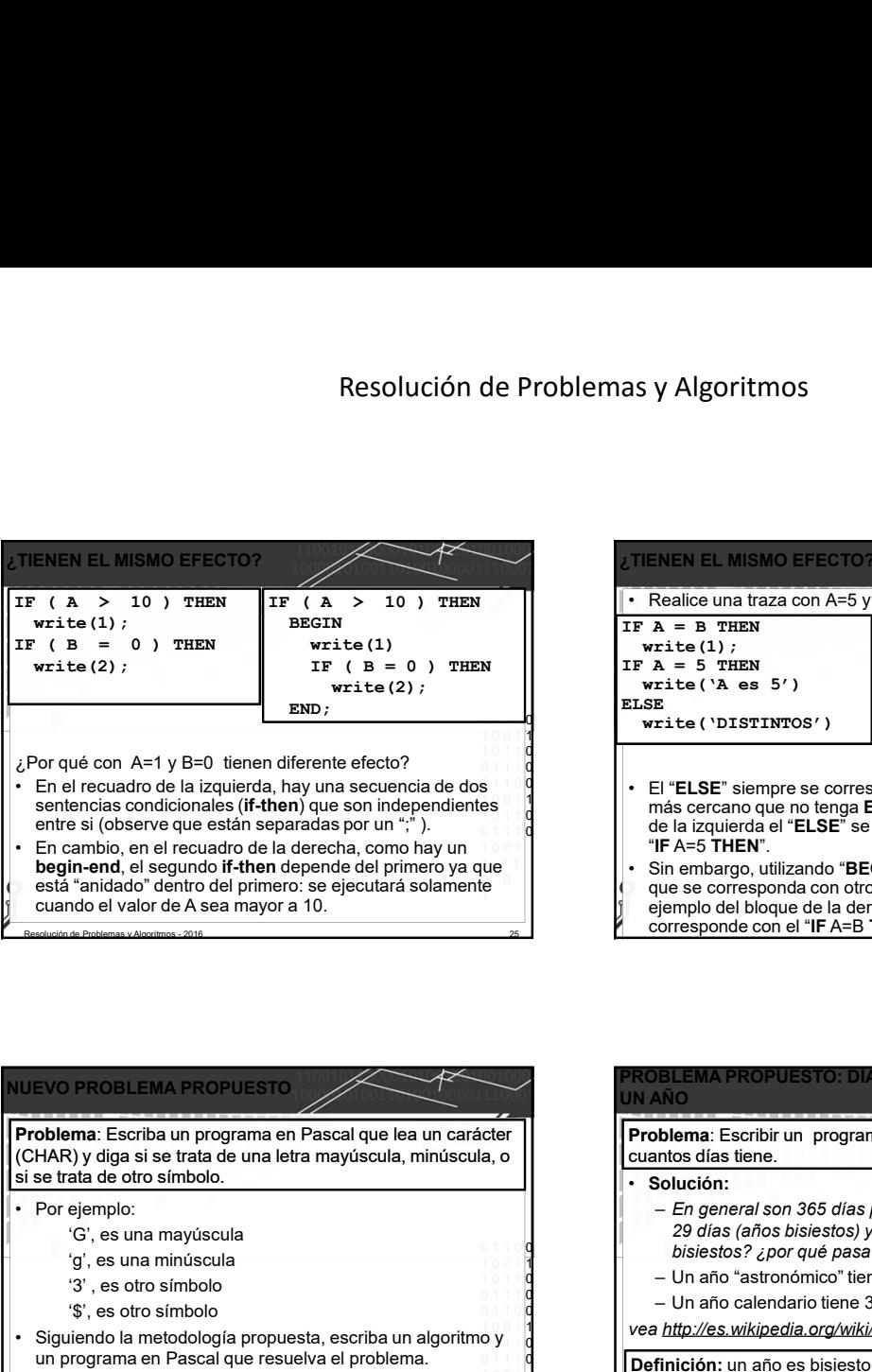

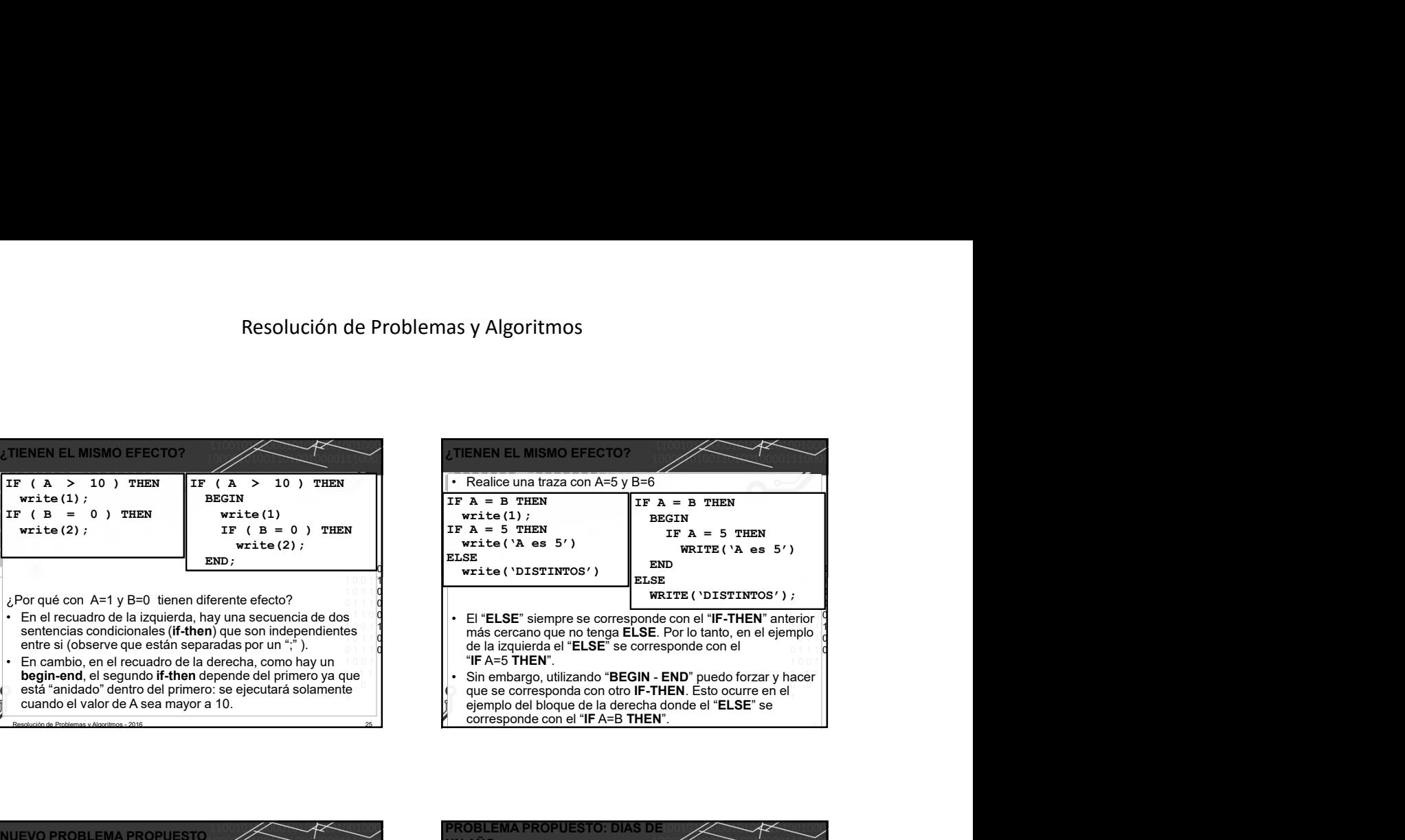

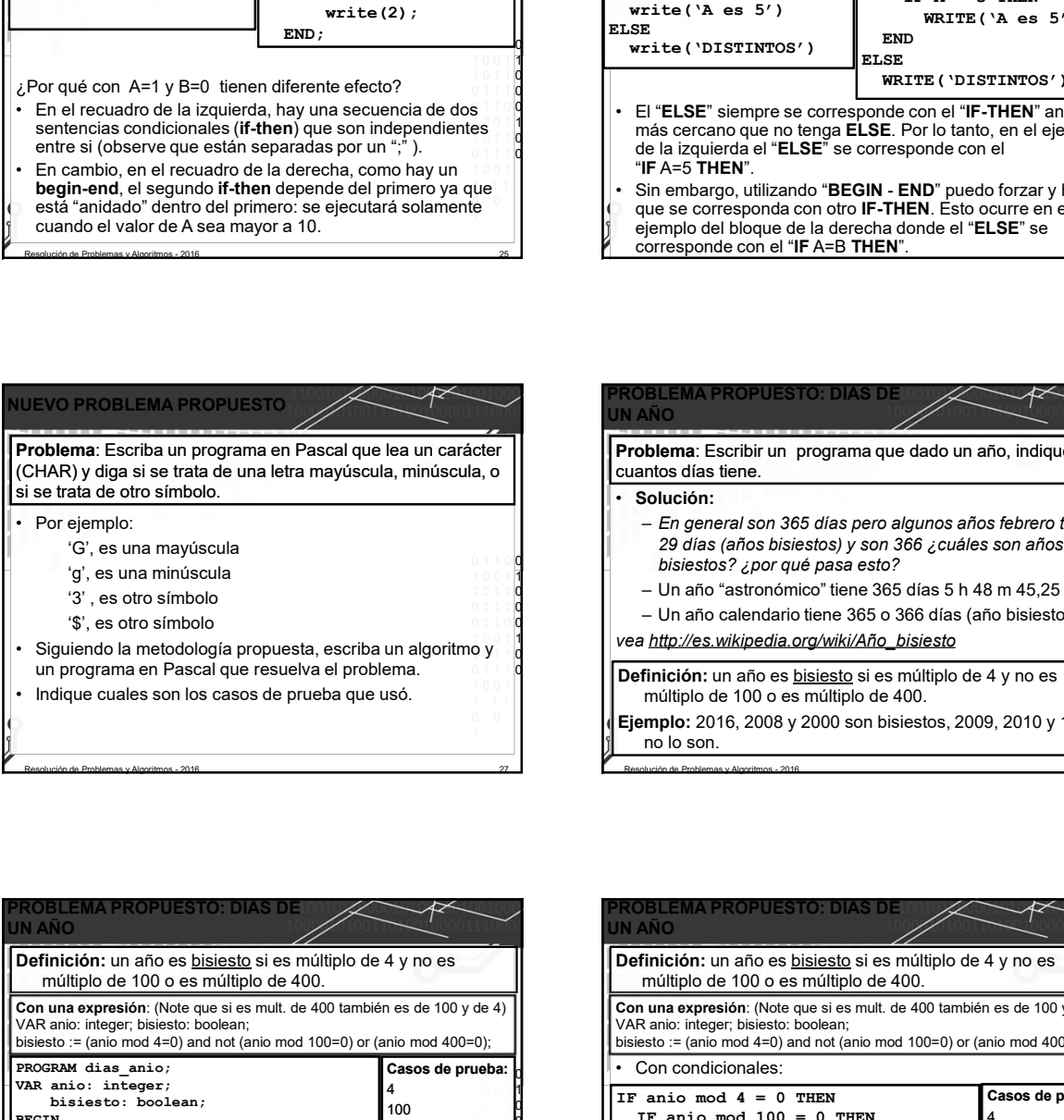

Resolución de Problemas y Algoritmos - 2016 **2016 - 2016 - 2016 - 2016 - 2016 - 2016** 27 - 2016 - 2017 - 2017 - 2017 - 2017 - 2017 - 2017 - 2018 - 2017 - 2018 - 2017 - 2018 - 2017 - 2018 - 2018 - 2018 - 2018 - 2018 - 2018

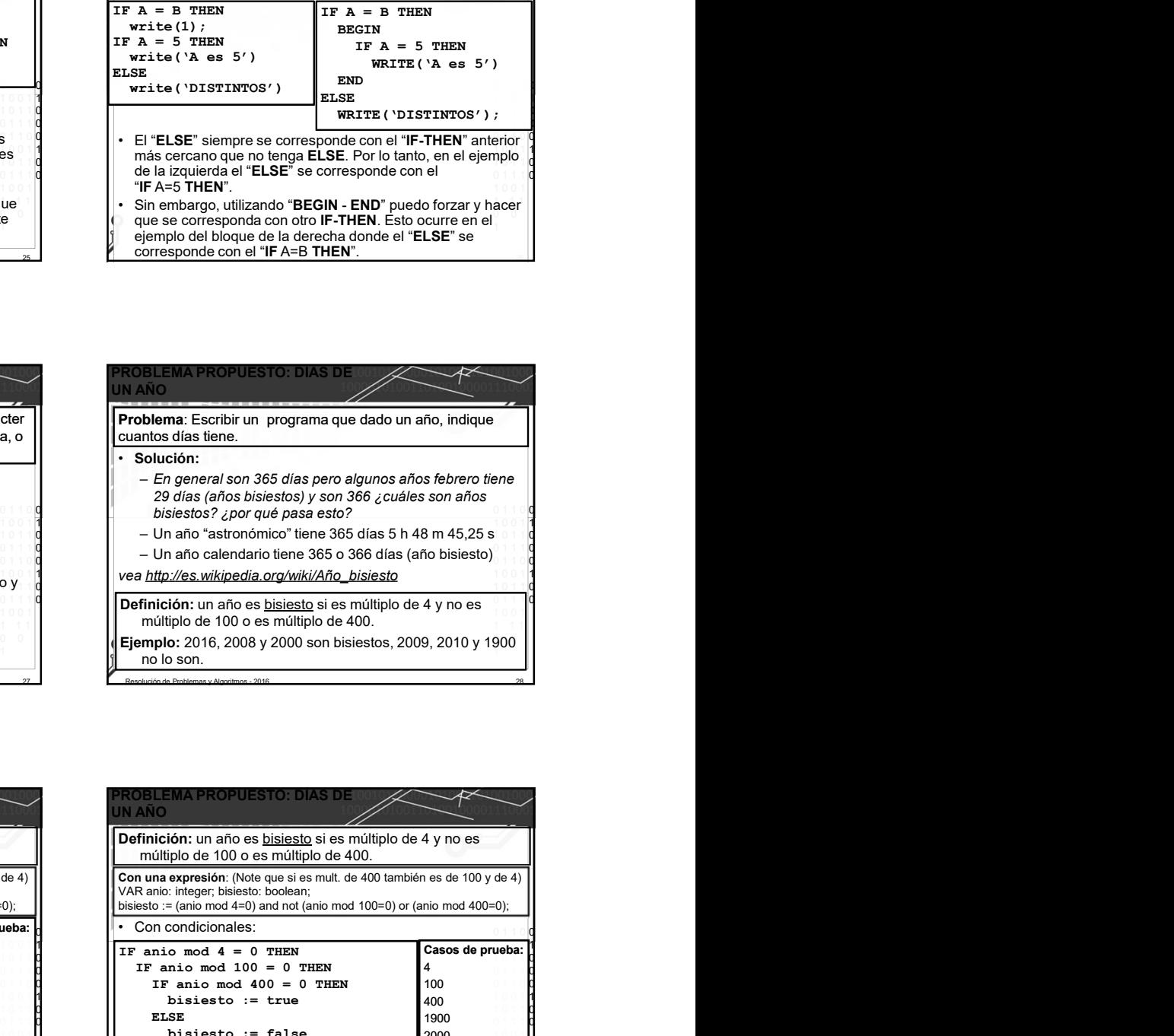

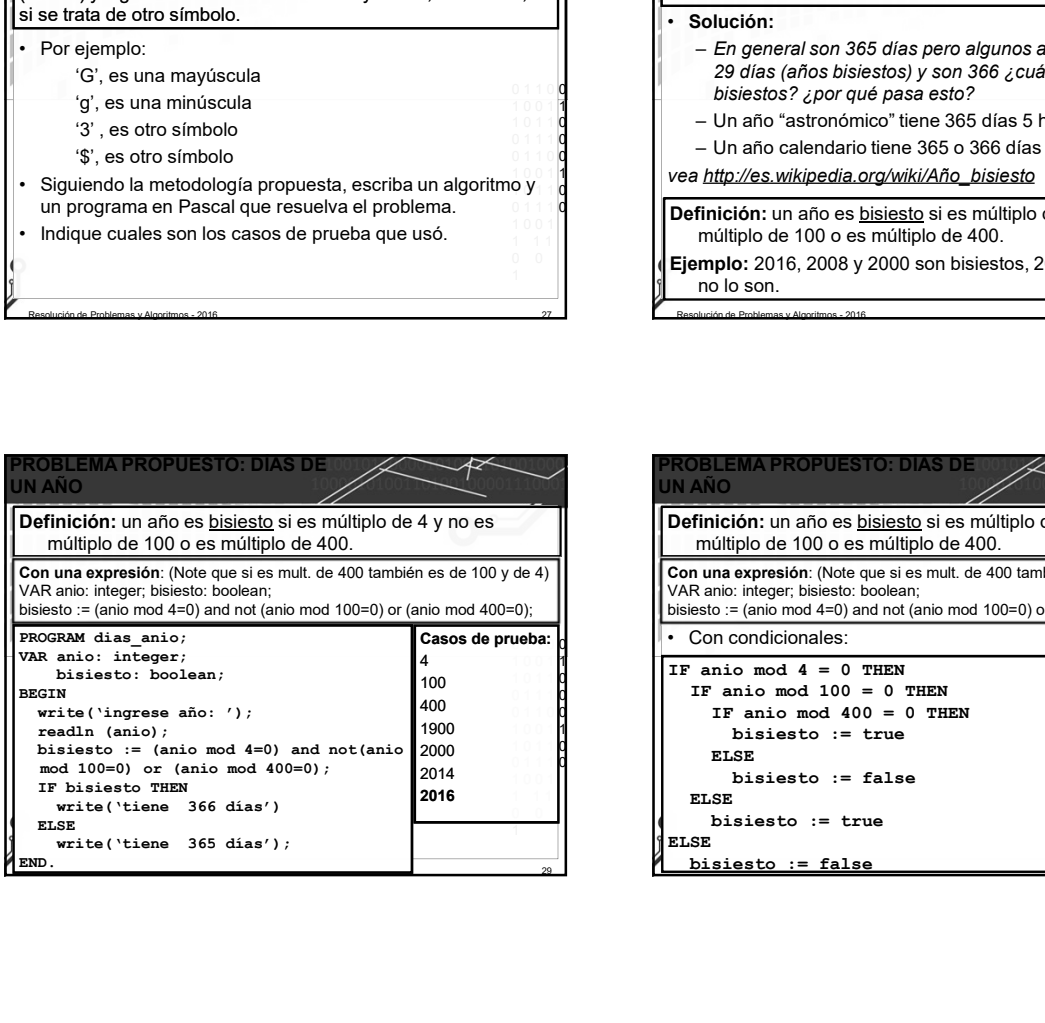

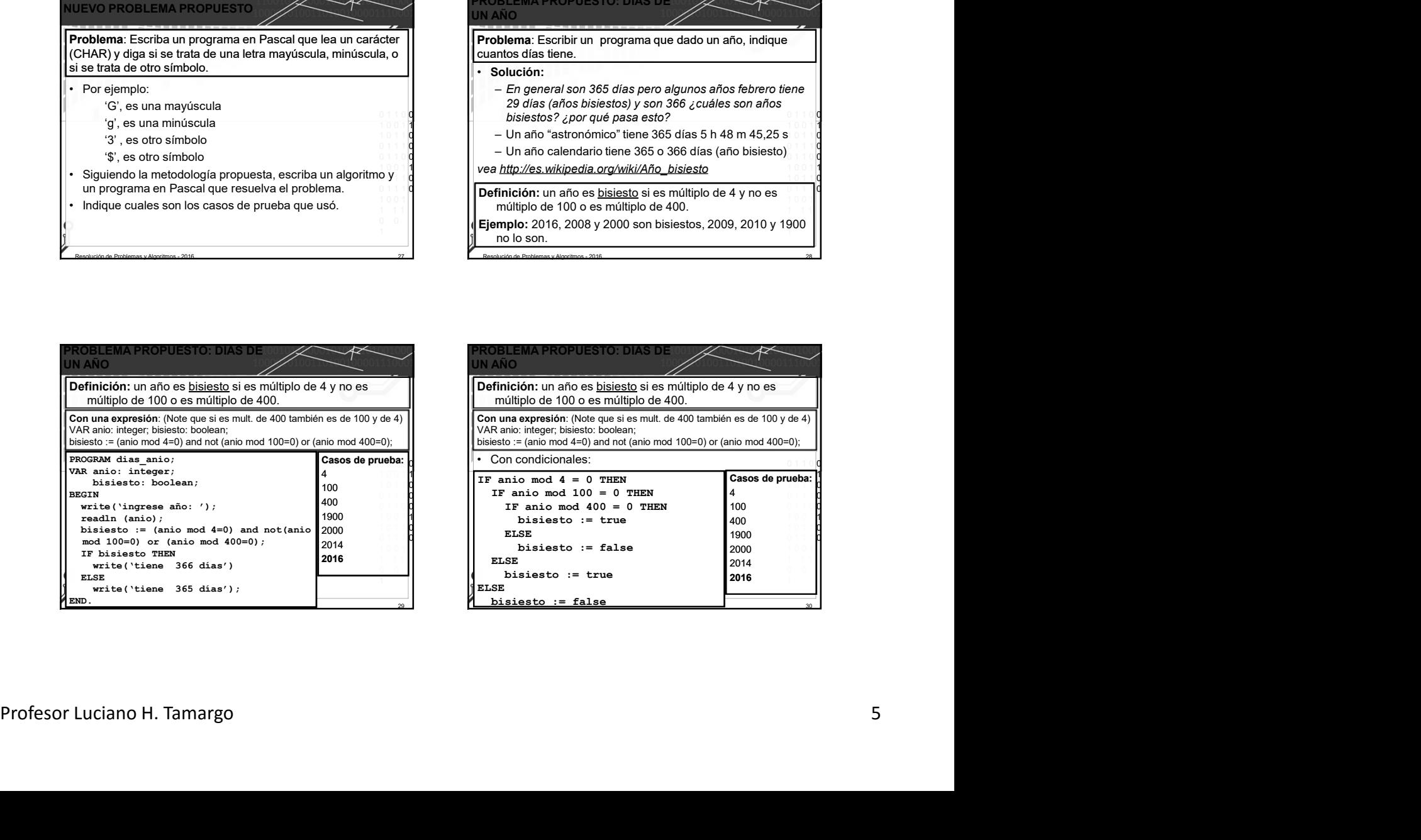

Resolución de Problemas y Algoritmos - 2016 28

26 Februaries - Paul Bernard - Paul Bernard - Paul Bernard - Paul Bernard - Paul Bernard - Paul Bernard - Paul